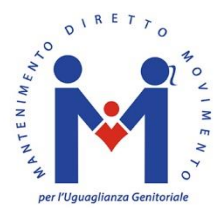

Associazione "Mantenimento Diretto, Movimento per l'Uguaglianza Genitoriale" Sede: Viale Giovanni Vicini 16/18 40122 Bologna (BO) P. IVA 03948271204 Codice fiscale: 95265830638

E-mail: info@mantenimentodiretto.info - PEC: mdmassociazione@pec.it Sito web: www.mantenimentodiretto.info Facebook: pagina "mantenimentodiretto", gruppo "Mantenimento Diretto" 

## INFORMATIVA SUI COOKIES

Mantenimentodiretto.info utilizza i cookies per garantire il corretto funzionamento delle procedure e migliorare l'esperienza di uso delle applicazioni online. I cookies sono brevi frammenti di testo (lettere e/o numeri) che permettono al server web di memorizzare sul client (il browser) informazioni, come ad esempio le preferenze di visualizzazione o i dati del profilo, da riutilizzare nel corso della medesima visita al sito (cookies di sessione) o in seguito, anche a distanza di giorni (cookies persistenti). I cookies vengono memorizzati, in base alle preferenze dell'utente, dal singolo browser sullo specifico dispositivo utilizzato (computer, tablet, smartphone). Facendo uso del nostro sito, si acconsente all' utilizzo dei cookies in conformità con la presente Informativa sui Cookies e con la nostra Informativa sul Trattamento dei Dati Personali.

## Tipologie, finalità e utilizzo

I cookies permettono al nostro sito di offrire all'utente una migliore esperienza di navigazione. Alcuni sono essenziali e di natura tecnica, in quanto sono necessari per il corretto funzionamento del sito: senza di essi non sarebbe possibile fornire alcune funzionalità. Questo tipo di cookies viene utilizzato per le seguenti operazioni:

- migliorare la navigazione e la fruibilità dei contenuti
- monitorare le sessioni e le prestazioni del sito
- consentire l'autenticazione degli utenti registrati al servizio
- consentire la registrazione/iscrizione, gestione e cancellazione delle schede

Altri cookies vengono invece utilizzati per raccogliere informazioni statistiche, in forma aggregata e anonima, sul numero degli utenti e su come questi visitano il sito. Mantenimentodiretto.info utilizza Google Analytics per l'analisi delle statistiche sui visitatori del sito: Analytics è un tool di analisi di Google che aiuta i proprietari di siti web a capire come i visitatori interagiscono con i contenuti del proprio sito.

Google Analytics utilizza un insieme di cookies per raccogliere informazioni e generare statistiche di utilizzo del sito web senza identificazione personale dei singoli visitatori. Questo sito non utilizza (e non consente a terzi di utilizzare) lo strumento di analisi di Google per monitorare o per raccogliere informazioni personali di identificazione; Google non associa l'indirizzo IP a nessun altro dato posseduto da Google né cerca di collegare un indirizzo IP con l'identità di un utente. Per ulteriori informazioni si rimanda a https://www.google.it/policies/privacy/partners. È possibile gestire in modo selettivo l'azione di Google Analytics installando sul proprio browser il componente di opt-out fornito da Google: https://tools.google.com/dlpage/gaoptout.

## Cookies di Terze Parti

Mantenimentodiretto.info utilizza anche cookies di terze parti per:

- visualizzare box pubblicitari (programma Google Adsense)

- permettere le interazioni con i social network (ad esempio i pulsanti "mi piace" e "condividi" di Facebook, il pulsante "+1" di Google+) Alcune sezioni del sito possono contenere al loro interno box pubblicitari forniti dal programma Google Adsense. Puoi utilizzare Impostazioni annunci per gestire gli annunci Google visualizzati e disattivare gli annunci basati sugli interessi.

Nota: anche se disattivi gli annunci basati sugli interessi, potranno comunque apparire annunci basati su fattori quali la tua posizione approssimativa ricavata dal tuo indirizzo IP, o il tipo di browser. Per maggiori informazioni sulla gestione dei cookies utilizzati dalle inserzioni pubblicitarie di Google Adsense visita http://www.google.com/intl/it\_it/policies/technologies/ads. L'interazione con i pulsanti di Facebook può richiedere l'accesso ad un account presso lo stesso social network, secondo il funzionamento previsto dal gestore titolare del servizio. Per maggiori informazioni sull'utilizzo dei cookies da parte di Facebook visita l'Informativa di Facebook. Per la gestione dei cookies registrati da Facebook: accedere al proprio account, sezione privacy.

L'interazione con il pulsante "+1" di Google+ può richiedere l'accesso ad un account presso lo stesso social network, secondo il funzionamento previsto dal gestore titolare del servizio. Per maggiori informazioni sull'utilizzo dei cookies da parte di Google+ visita l'Informativa di Google+. Per la gestione dei cookies registrati da Google+ visita http://www.google.it/intl/it/policies/technologies/managing. Per maggiori informazioni sull'utilizzo dei cookies da parte di Twitter visita l'Informativa di Twitter. Per la gestione dei cookies registrati da Twitter visita https://twitter.com/settings/security.

Per maggiori informazioni sulla gestione dei cookies utilizzati sul nostro blog da parte di wordpress.com visita l' http://automattic.com/privacy.

## Gestione del consenso, blocco o cancellazione tramite il proprio browser

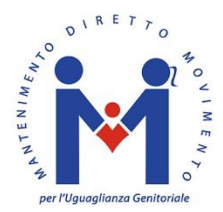

Associazione "Mantenimento Diretto, Movimento per l'Uguaglianza Genitoriale" Sede: Viale Giovanni Vicini 16/18 40122 Bologna (BO) P. IVA 03948271204 Codice fiscale: 95265830638

E-mail: info@mantenimentodiretto.info - PEC: mdmassociazione@pec.it Sito web: www.mantenimentodiretto.info Facebook: pagina "mantenimentodiretto", gruppo "Mantenimento Diretto" 

I browser offrono la possibilità di gestire i cookies in modo da rispettare le preferenze degli utenti: in alcuni è possibile impostare regole globali valide per tutti i cookies di tutti i siti, o bloccare/consentire specifici cookies sito per sito, opzione che offre all'utente un controllo più mirato in base alle proprie esigenze. Per limitare o eliminare i cookies si possono modificare le preferenze nelle impostazioni del proprio browser: la procedura varia leggermente a seconda del tipo di browser utilizzato.

Attenzione: alcune funzioni di Mantenimentodiretto.info sono fruibili solo abilitandone i cookies. In particolare, non sarà possibile gestire la propria scheda, effettuare un iscrizione o pubblicare articoli sul nostro blog. La disabilitazione dei cookies di "Terze Parti" non pregiudica invece in alcun modo la navigabilità: tuttavia, alcune funzioni relative ai social networks non potranno funzionare.

Per maggiori informazioni sulle impostazioni e le istruzioni dettagliate sull'uso del proprio browser, rimandiamo ai seguenti browsers:

- Internet Explorer
- Firefox
- Google Chrome
- Opera
- Safari

Se il proprio browser non è tra quelli proposti, selezionare la funzione "Aiuto" sul proprio browser per trovare le informazioni su come procedere.